# МИНИСТЕРСТВО НАУКИ И ВЫСШЕГО ОБРАЗОВАНИЯ РОССИЙСКОЙ ФЕДЕРАЦИИ

Федеральное государственное автономное образовательное учреждение

высшего образования "Казанский (Приволжский) федеральный университет" Институт физики

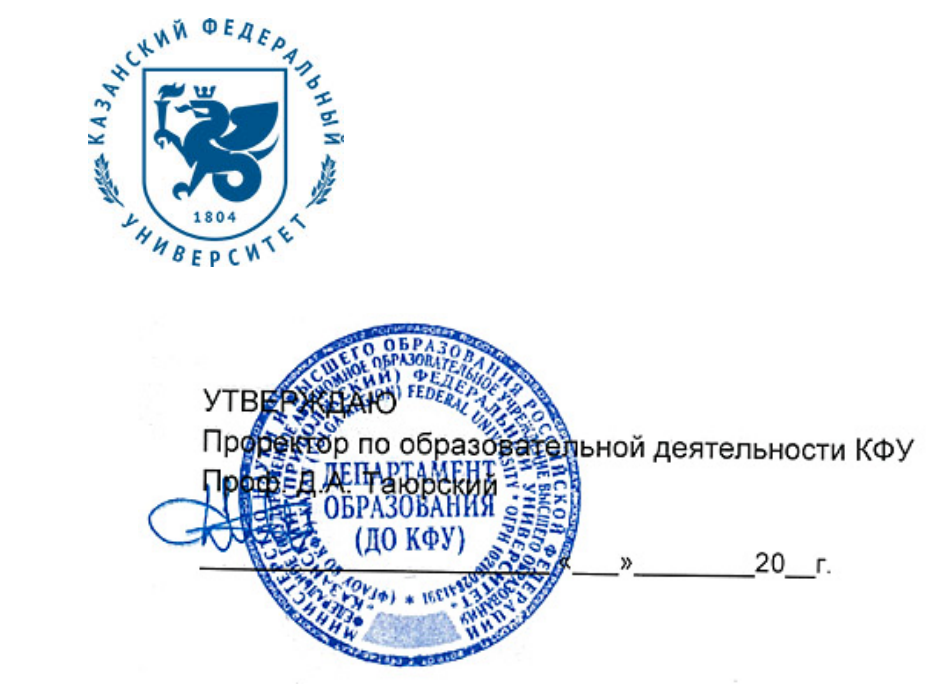

*подписано электронно-цифровой подписью*

## **Программа дисциплины**

Информационные технологии Б1.Б.6

Направление подготовки: 44.03.05 - Педагогическое образование (с двумя профилями подготовки) Профиль подготовки: Физика и информатика Квалификация выпускника: бакалавр Форма обучения: очное Язык обучения: русский **Автор(ы):** Ахмедшина Е.Н. , Нефедьев Л.А. **Рецензент(ы):** Гарнаева Г.И. **СОГЛАСОВАНО:**

Заведующий(ая) кафедрой: Нефедьев Л. А. Протокол заседания кафедры No \_\_\_ от " \_\_ " \_\_ \_\_ \_\_ 201 \_ г Учебно-методическая комиссия Института физики: Протокол заседания УМК No или от " и тем и 201 г

Регистрационный No 6119019

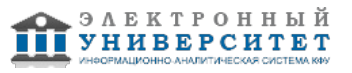

## **Содержание**

1. Цели освоения дисциплины

2. Место дисциплины в структуре основной образовательной программы

3. Компетенции обучающегося, формируемые в результате освоения дисциплины /модуля

4. Структура и содержание дисциплины/ модуля

5. Образовательные технологии, включая интерактивные формы обучения

6. Оценочные средства для текущего контроля успеваемости, промежуточной аттестации по итогам освоения дисциплины и учебно-методическое обеспечение самостоятельной работы студентов

7. Литература

8. Интернет-ресурсы

9. Материально-техническое обеспечение дисциплины/модуля согласно утвержденному учебному плану

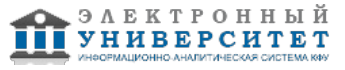

Программу дисциплины разработал(а)(и) старший научный сотрудник, к.н. Ахмедшина Е.Н. НИЛ исследований ближнего космоса Институт физики , ENAhmedshina@kpfu.ru ; заведующий кафедрой, д.н. (профессор) Нефедьев Л.А. кафедра образовательных технологий в физике научно-педагогическое отделение , LANefedev@kpfu.ru

## **1. Цели освоения дисциплины**

Формирование у учащихся знаний о современных информационных техно�логиях. Дать представление о месте информационных технологий в профессиональной деятельности, показать необходимость овладения технологиями и методами их использования.

Дать студентам практические навыки работы с современными системными и прикладными программами.

#### **2. Место дисциплины в структуре основной образовательной программы высшего профессионального образования**

Данная учебная дисциплина включена в раздел "Б1.Б.6 Дисциплины (модули)" основной образовательной программы 44.03.05 Педагогическое образование (с двумя профилями подготовки) и относится к базовой (общепрофессиональной) части. Осваивается на 3 курсе, 5 семестр.

Курс относится к циклу общепрофессиональных дисциплин.

Для полноценной работы с курсом "Информационные технологии"необходимо предварительное изучение дисциплин "Информатика и ИКТ" в средней школе. Параллельными дисциплинами являются курсы "Основы информатики". В этих курсах просматривается общность понятий, рассматриваемых явлений и фактов, методов исследования. Знания полученные в результате изучения этой дисциплины, обеспечивают успешное изучение таких дисциплин как "Основы математической обработки информации", "Компьютерные сети и интернет технологии", "Компьютерное моделирование", "Программирование для Web", "Компьютерные технологии в образовании","Практикум по решению задач на компьютере" и др.

Компетенции, формируемые при изучении дисциплины, необходимы для организации самостоятельной работы студентов, оформления ими докладов, сообщений, курсовых работ, выпускной квалификационной работы.

#### **3. Компетенции обучающегося, формируемые в результате освоения дисциплины /модуля**

В результате освоения дисциплины формируются следующие компетенции:

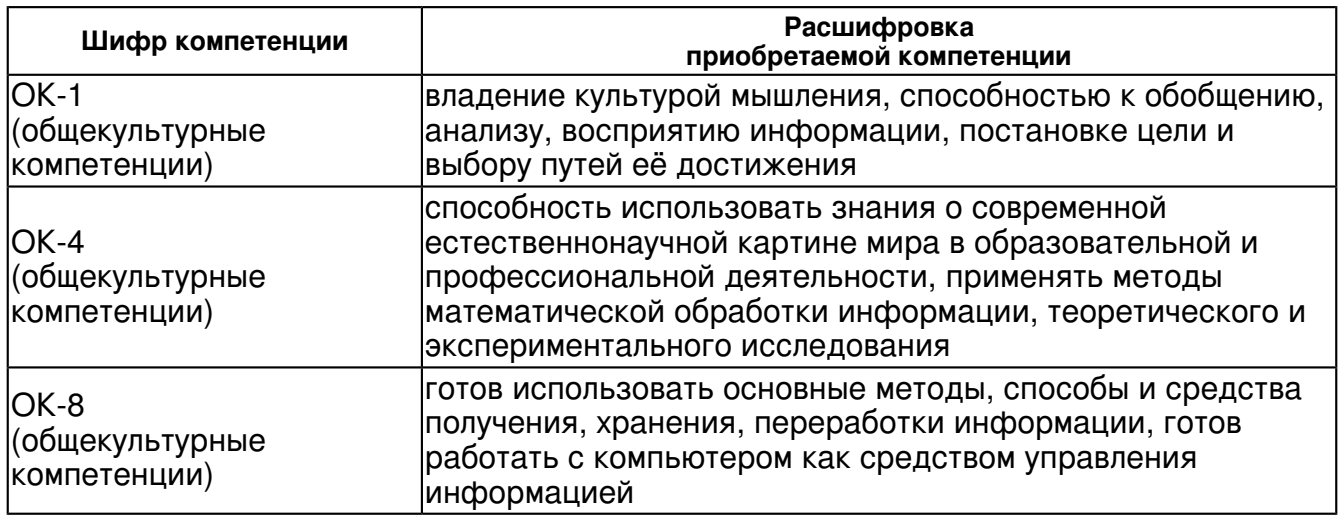

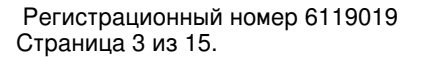

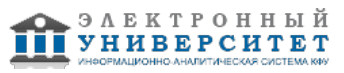

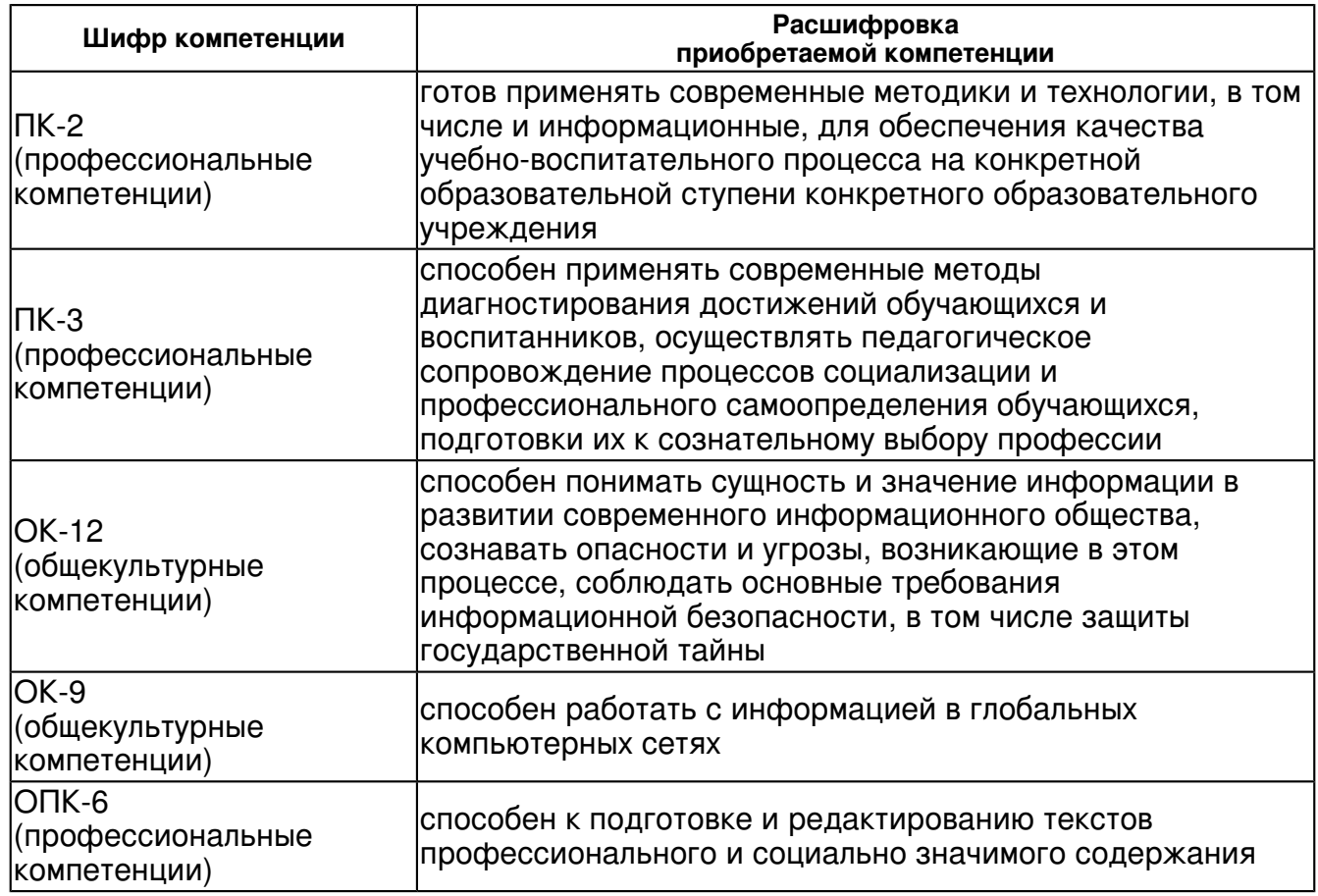

В результате освоения дисциплины студент:

1. должен знать:

что такое информационная технология;

виды информационных технологий;

основы работы с информационными технологиями;

основные понятия информационных технологий;

общие принципы использования информационных технологий разных видов;

особенности различных информационных технологий;

общие приемы работы с информационными технологиями;

назначение и функции используемых информационных и коммуникационных технологий.

2. должен уметь:

различать виды информационных технологий и пользоваться ими;

оперировать информационными объектами, используя графический интерфейс: открывать, именовать, сохранять объекты, архивировать и разархивировать информацию, пользоваться меню и окнами, справочной системой; предпринимать меры антивирусной безопасности;

оценивать числовые параметры информационных объектов и процессов: объем памяти, необходимый для хранения информации; скорость передачи информации;

работать с конкретными информационными технологиями, создавать информационные объекты, в том числе:

- структурировать текст, используя нумерацию страниц, списки, ссылки, оглавления; проводить проверку правописания; использовать в тексте таблицы, изображения;

- создавать и использовать различные формы представления информации: формулы, графики, диаграммы, таблицы (в том числе динамические, электронные, в частности - в практических задачах), переходить от одного представления данных к другому;

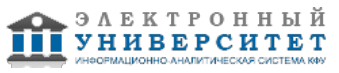

- создавать рисунки, чертежи, графические представления реального объекта, в частности, в процессе проектирования с использованием основных операций графических редакторов; осуществлять простейшую обработку цифровых изображений;

- создавать записи в базе данных;

- создавать презентации на основе шаблонов;

искать информацию с применением правил поиска (построения запросов) в базах данных, компьютерных сетях;

пользоваться персональным компьютером; следовать требованиям техники безопасности, гигиены, эргономики и ресурсосбережения при работе со средствами информационных и коммуникационных технологий.

3. должен владеть:

персональным компьютером на уровне квалифицированного пользователя.

4. должен демонстрировать способность и готовность:

 использовать полученные в области информационных технологий знаний, как при изучении смежных дисциплин, так и в профессиональной деятельности

## **4. Структура и содержание дисциплины/ модуля**

Общая трудоемкость дисциплины составляет 2 зачетных(ые) единиц(ы) 72 часа(ов).

Форма промежуточного контроля дисциплины: зачет в 5 семестре.

Суммарно по дисциплине можно получить 100 баллов, из них текущая работа оценивается в 50 баллов, итоговая форма контроля - в 50 баллов. Минимальное количество для допуска к зачету 28 баллов.

86 баллов и более - "отлично" (отл.);

71-85 баллов - "хорошо" (хор.);

55-70 баллов - "удовлетворительно" (удов.);

54 балла и менее - "неудовлетворительно" (неуд.).

## **4.1 Структура и содержание аудиторной работы по дисциплине/ модулю Тематический план дисциплины/модуля**

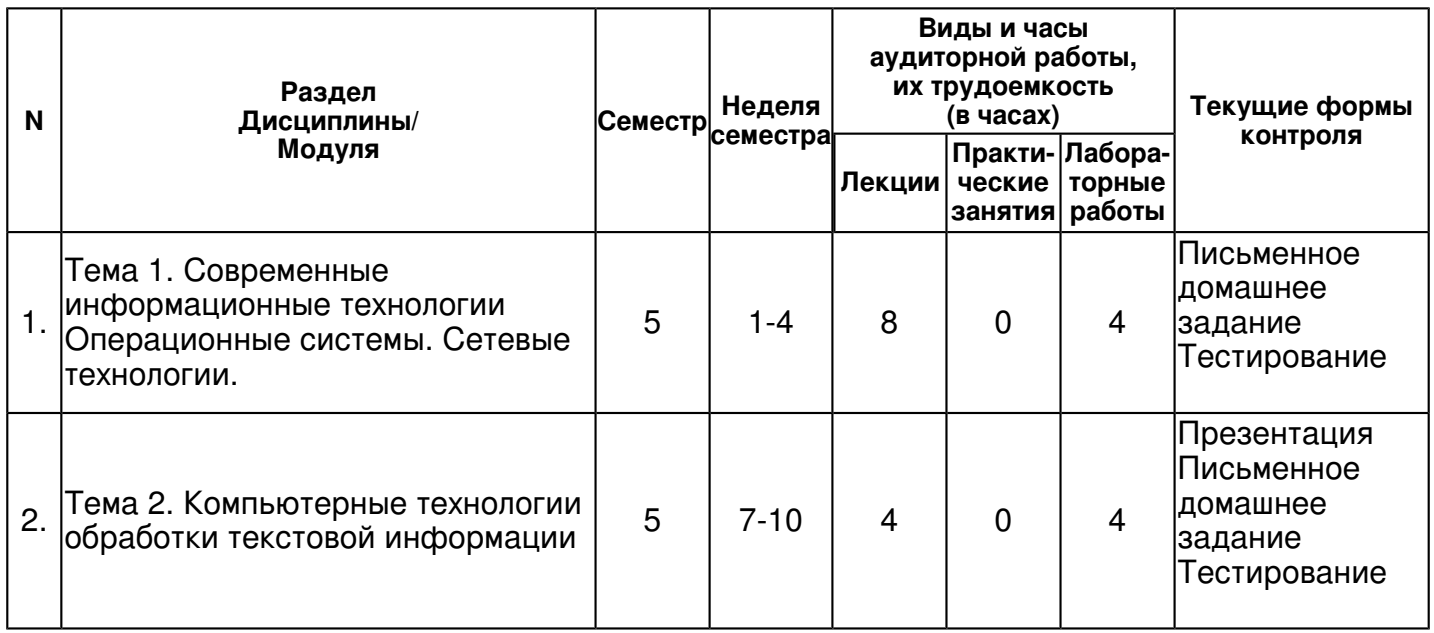

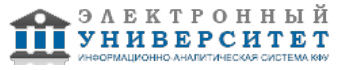

 Программа дисциплины "Информационные технологии"; 44.03.05 Педагогическое образование (с двумя профилями подготовки); старший научный сотрудник, к.н. Ахмедшина Е.Н. , заведующий кафедрой, д.н. (профессор) Нефедьев Л.А.

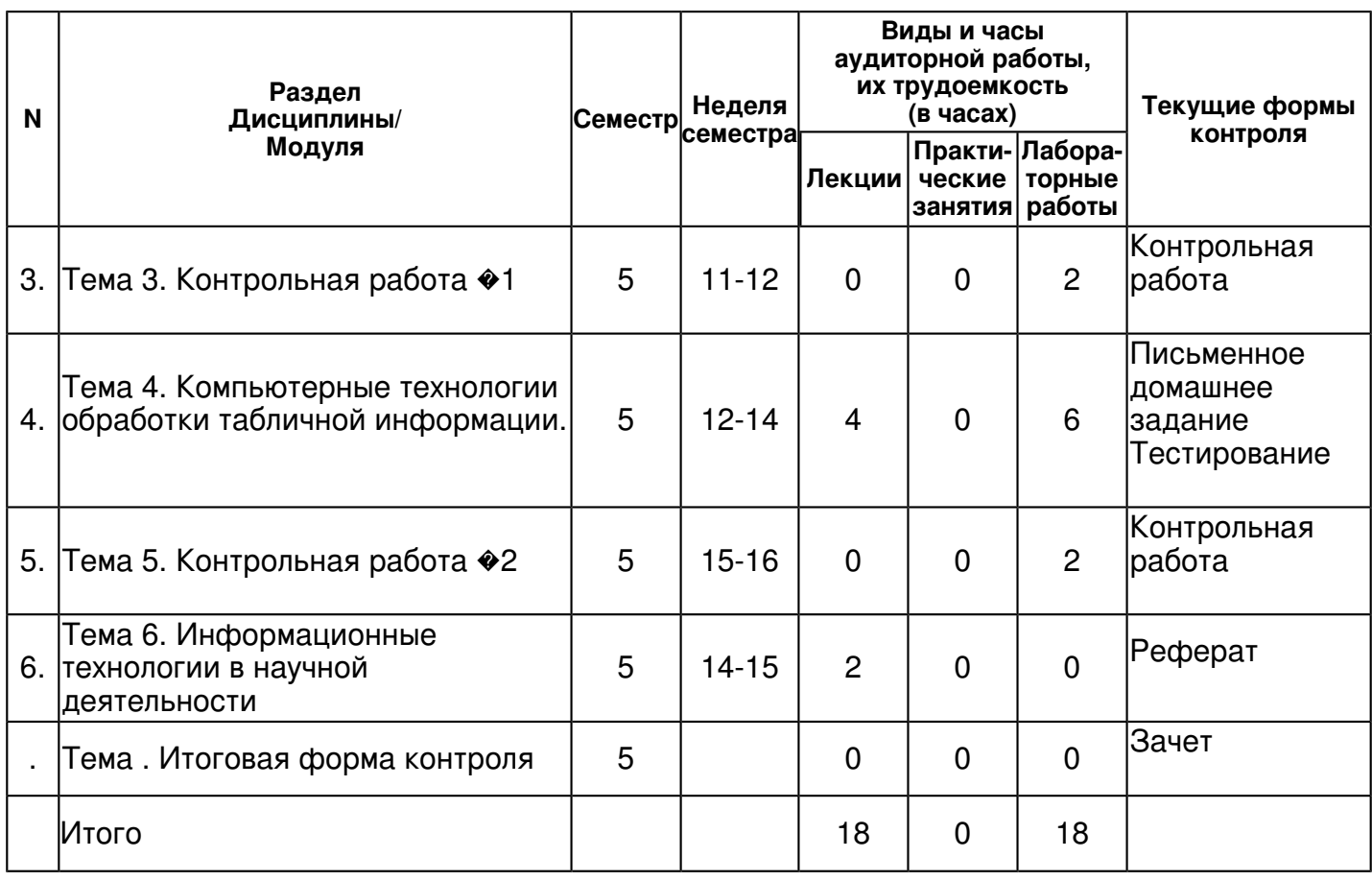

## **4.2 Содержание дисциплины**

#### **Тема 1. Современные информационные технологии Операционные системы. Сетевые технологии.**

### *лекционное занятие (8 часа(ов)):*

Тема 1. Информатизация и современные информационные технологии. 1.1. Информатизация общества и информационная культура. 1.2. Информационные технологии, эволюция информационных технологий 1.3. Классификация информационных технологий. 1.4. Тенденции и перспективы развития информационных технологий Тема 2. Технические средства реализации информационных процессов. 2.1. Конфигурации персональных компьютеров (ПК). 2.2. Программное обеспечение ПК. Тема 3. Операционные системы 3.1. Назначение и основные функции операционных систем 3.2. Понятие файловой системы 3.3. Семейство операционных систем Windows Тема 4. Сетевые технологии обработки информации 4.1. Сетевые информационные технологии. 4.2. Глобальная сеть Интернет

### *лабораторная работа (4 часа(ов)):*

Формирование навыков работы с файловыми структурами ОС Windows (Мой компьютер, Проводник) Технологии работы с электронной почтой

## **Тема 2. Компьютерные технологии обработки текстовой информации**  *лекционное занятие (4 часа(ов)):*

Тема 5. Компьютерные технологии обработки текстовой информации 5.1. Компьютерные технологии подготовки текстовых документов. 5.2. Текстовый процессор Microsoft Word. Тема 6. Технологии подготовки компьютерных презентаций. 6.1. Современные способы организации презентаций 6.2. Программа создания презентаций Microsoft PowerPoint.

## *лабораторная работа (4 часа(ов)):*

Технологии создания презентаций. Технологии работы с таблицами в текстовом процессоре.. Технологии форматирования документов и работы с объектами панели Рисование в текстовом процессоре. Технологии создания документов с помощью мастеров в текстовом процессоре Технологии набора математических формул в текстовом процессоре

### **Тема 3. Контрольная работа �1**

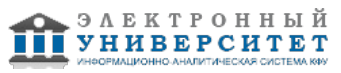

# *лабораторная работа (2 часа(ов)):*

Технологии работы с ОС, создания презентаций и текстовых документов

#### **Тема 4. Компьютерные технологии обработки табличной информации.**

## *лекционное занятие (4 часа(ов)):*

Тема 7. Компьютерные технологии обработки табличной информации 7.1. Обработка информации на основе табличных процессоров 7.2. Табличный процессор Excel. Тема 8. Компьютерные технологии использования систем управления базами данных (СУБД) 8.1. Понятие и классификация БД и СУБД. 8.2. Структура БД.

### *лабораторная работа (6 часа(ов)):*

Технологии работы с табличным процессором Microsoft Excel. Технологии использования математических функций в табличном процессоре Microsoft Excel. Технологии использование логических функций в табличном процессоре Microsoft Excel. Технологии работы с базами данных Microsoft Access.

#### **Тема 5. Контрольная работа �2**

#### *лабораторная работа (2 часа(ов)):*

Технологии работы с табличным процессором Microsoft Excel и базами данных Microsoft **Access** 

### **Тема 6. Информационные технологии в научной деятельности**

#### *лекционное занятие (2 часа(ов)):*

Тема 9. Информационные технологии в научной деятельности

### **4.3 Структура и содержание самостоятельной работы дисциплины (модуля)**

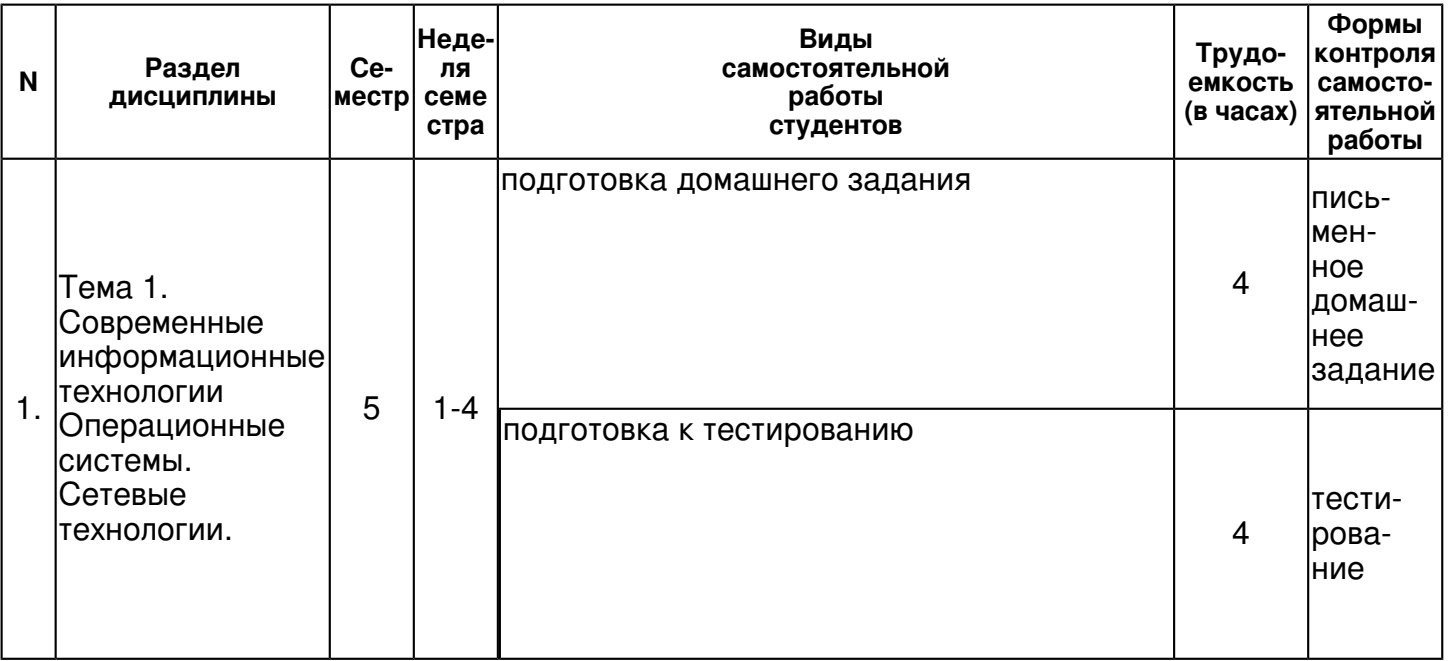

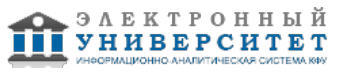

 Программа дисциплины "Информационные технологии"; 44.03.05 Педагогическое образование (с двумя профилями подготовки); старший научный сотрудник, к.н. Ахмедшина Е.Н. , заведующий кафедрой, д.н. (профессор) Нефедьев Л.А.

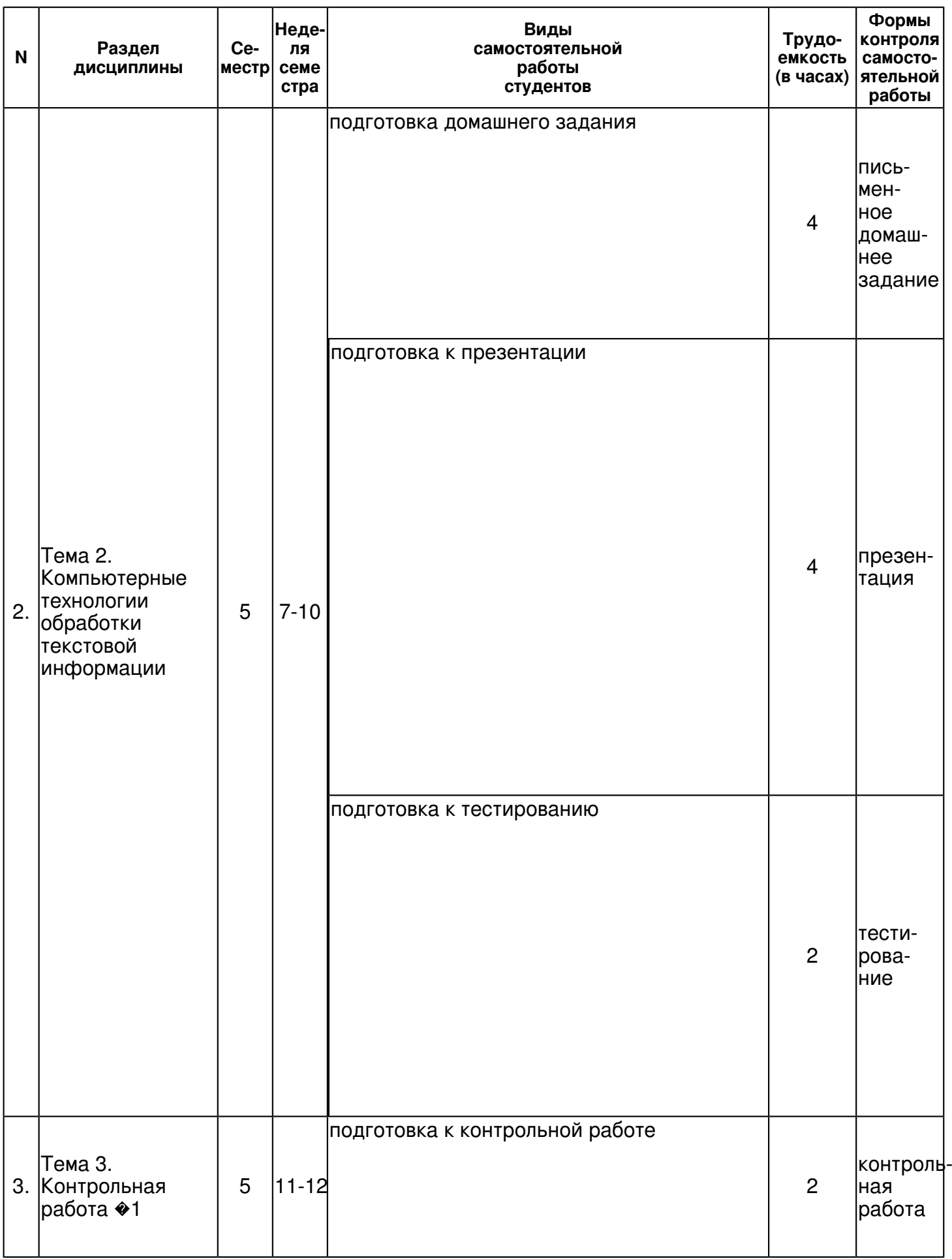

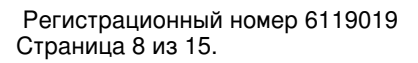

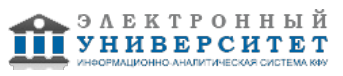

 Программа дисциплины "Информационные технологии"; 44.03.05 Педагогическое образование (с двумя профилями подготовки); старший научный сотрудник, к.н. Ахмедшина Е.Н. , заведующий кафедрой, д.н. (профессор) Нефедьев Л.А.

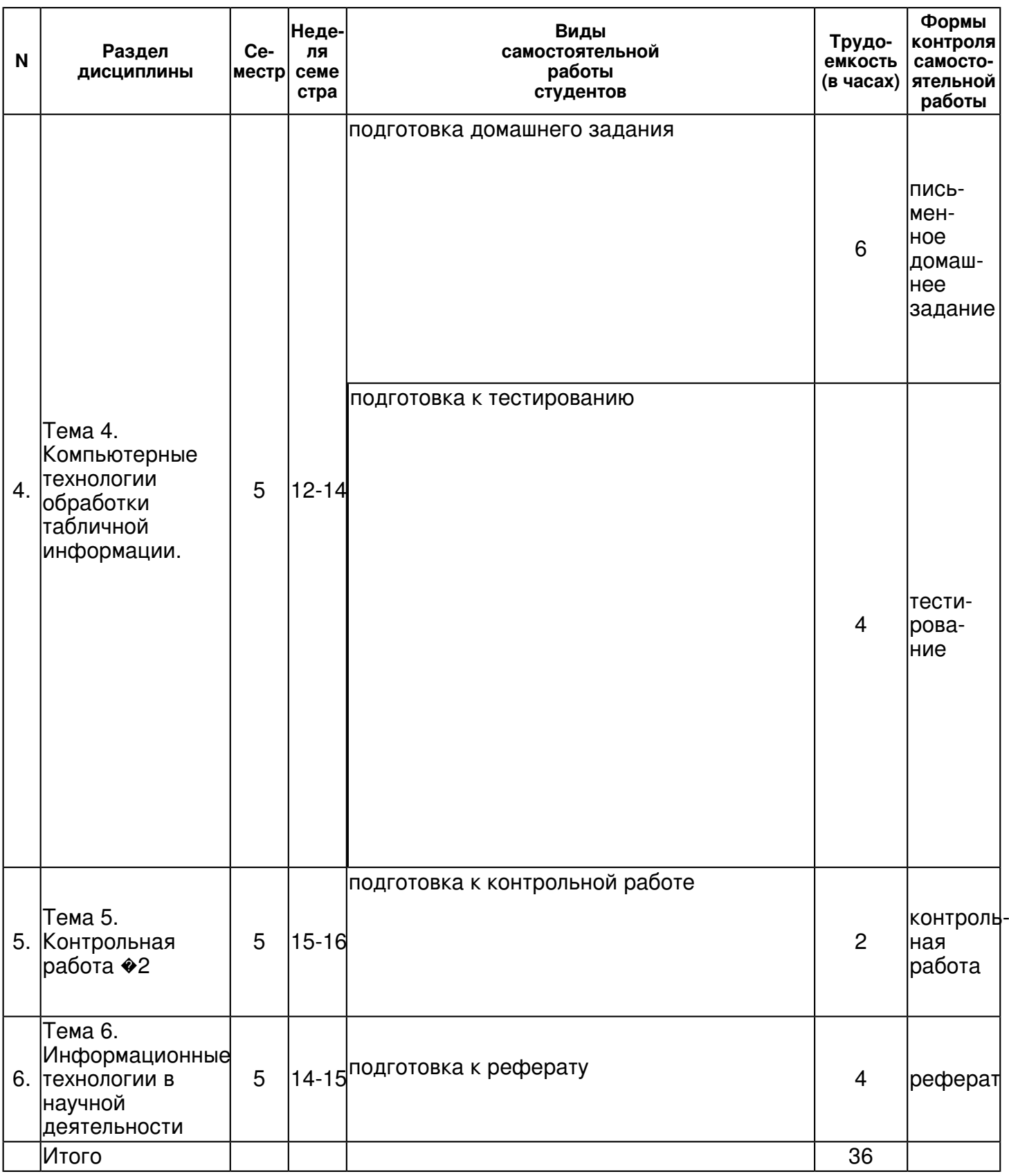

## **5. Образовательные технологии, включая интерактивные формы обучения**

Изучение понятий информации, информационных процессов проводится в форме беседы. Во время беседы ограниченная дидактическая единица передается в интерактивном информационном режиме для достижения локальных целей воспитания и развития. Одновременно проводится параллельный контроль остаточных знаний студентов в области информатики и информационно-коммуникационных технологий.

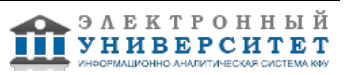

Остальные темы, содержащие сложный для восприятия теоретический материал, транслируются в форме лекции. Во время лекции укрупненные дидактические единицы передаются в экстраактивном информационном режиме для достижения глобальных целей воспитания и локальных целей развития.

На занятиях лабораторного цикла каждый студент получает индивидуальное задание, направленное на формирование компетенций определенных данной рабочей программой. Во время выполнения заданий в учебной аудитории студент может консультироваться с преподавателем, определять наиболее эффективные методы решения поставленных задач. Если какая-то часть задания остается не выполненной, студент может продолжить её выполнение во время внеаудиторной самостоятельной работы.

Для оценивания результатов изучения дисциплины используется бально-рейтинговая система.

#### **6. Оценочные средства для текущего контроля успеваемости, промежуточной аттестации по итогам освоения дисциплины и учебно-методическое обеспечение самостоятельной работы студентов**

### **Тема 1. Современные информационные технологии Операционные системы. Сетевые технологии.**

письменное домашнее задание , примерные вопросы:

Технологии работы с электронной почтой

тестирование , примерные вопросы:

1. Выберите три основные концепции операционной системы Windows: 2. Групповое выделение папок и файлов в операционной системе Windows производится комбинацией ... 3. На панели навигации окна справочной системы имеются три вкладки: 4. Какая служебная программа упорядочивает расположение данных на дискете и ускоряет доступ к файлам 5. Главный объект среды Windows - это ... 6. Перед копированием объекта выделяется объект для копирования и выполняется команда ... 7. При работе с окнами в операционной системе Windows с ними можно проделать следующие действия: ... 8. Для перемещения объекта из одной папки в другую надо в правом окне Проводника видеть его пиктограмму 9. Переименовать объект в операционной системе Windows можно следующими способами: 10. Меню Файл содержит команды .... 11. Окна операционной системы Windows делятся на: 12. Программа ОС Windows, созданная спец. для упрощения и визуализации операций с файлами и папками, нзв 13. Какое окно называется активным?

### **Тема 2. Компьютерные технологии обработки текстовой информации**

письменное домашнее задание , примерные вопросы:

Технологии форматирования документов и работы с объектами панели Рисование в текстовом процессоре Технологии создания документов с помощью мастеров в текстовом процессоре презентация , примерные вопросы:

Подготовка и демонстрация презентации

тестирование , примерные вопросы:

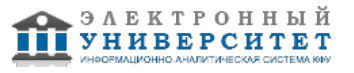

14. Операция задания внешнего вида объекта, называется ... 15. Как в программе Word называется совокупность параметров форматирования, имеющая свое название? 16. Среда Windows имеет три основные свойства отличающие ее от системы MS-DOS: 17. Пиктограмма это ... 18. Нумерация страниц документа Microsoft Word выполняется с помощью команды ... 19. Документ созданный в Microsoft Word, в котором есть изменяемые и неизменяемые элементы, называется.. 20. Выберите три типа полей формы, созданной в текстовом процессоре Microsoft Word: 21. Текст на графический объект накладывается с помощью кнопки 22. Чтобы активизировать поля формы Word и защитить ее неизменяемые элементы, надо установить 23. Для объединения нескольких ячеек таблицы в одну, в текстовом редакторе Word, надо их выделить и 24. Выделить группу объектов в текстовом процессоре Word можно: 25. Чтобы в текстовом редакторе Word вставить в текст математическую формулу необходимо поместить курсор 26. Чтобы выполнить обрамление таблицы созданной в текстовом процессоре Word или отдельных ее ячеек,надо 27. Что необходимо выполнить, чтобы приступить к редактированию формулы, набранной в Microsoft Word? 28. Текст с информацией, который размещается внизу и вверху страницы, называется 29. ...- осн. объект текстового процессора MSWord, ...- осн. объект электронных таблиц MSExcel 30. Какие варианты создания презентации предлагает программа Power Point? 31. Какие существуют режимы работы в программе Power Point? 32. Как называется настройка выдачи содержимого слайда, когда объекты выдаются динамически - один за другим?

## **Тема 3. Контрольная работа �1**

контрольная работа , примерные вопросы:

Демонстрационный вариант контрольной работы �1 "Технологии работы с ОС, создания презентаций и текстовых документов" 1. Используя программу "Проводник", создайте на диске С:\ Student папку ZACHET \*\*\* (где \*\*\* - ваша фамилия). 2. В папке ZACHET \*\*\* создать папки RAB1 и RAB2: (С:\ Student \ ZACHET \ RAB1) (С:\ Student \ ZACHET \ RAB2) Подготовьте пакет документов для проведения некоторого мероприятия (праздника, открытия заведения, презентации книги, выставки и т. п.). 3. Используя программу Microsoft PowerPoint разработать презентацию - приглашение (рекламу) этого мероприятия. Презентация должна содержать: титульный лист; картинку; должна быть использования анимация; автоматическая смена слайдов; выход из программы по щелчку мыши по управляющей кнопке. Сохраните работу в папке RAB1 4. Используя программу Microsoft Word подготовить листовку - приглашение на это мероприятие. Листовка-приглашение должна занимать полностью 1 страницу и содержать: объект Word Art; вставку символа; вставку графического объекта (автофигура), помещенного за текстом; верхний колонтитул с надписью: листовка-приглашение (выравнивание справа); "бахрому" с номерами телефонов; заливку. Сохраните работу в папке RAB1 5. На рабочем столе создать ярлык папки ZACHET. 6. Вспомнить элементы выделения, группового выделения, копирования, перемещения, удаления, восстановления, полного удаления файлов и каталогов.

### **Тема 4. Компьютерные технологии обработки табличной информации.**

письменное домашнее задание , примерные вопросы:

Технологии использования математических функций в табличном процессоре Microsoft Excel Технологии использование логических функций в табличном процессоре Microsoft Excel Технологии работы с базами данных Microsoft Access

тестирование , примерные вопросы:

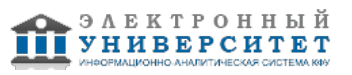

33. Для построения диаграмм в программе Microsoft Excel необходимо выполнить следующий порядок действий 34. Строка формул в Excel - это строка, расположенная ниже панели инструментов, которая содержит 35. Маркер заполнения в электронной таблице Excel используется для ... 36. Операция обрамления таблиц в электронных таблицах Excel выполняются с помощью команды ... 37. Какие адреса ячеек электронных таблиц Excel не меняются при перемещении их в другую ячейку? 38. Электронные таблицы Excel необходимо использовать при ... 39. Для организации диалогового интерфейса, удобства ввода данных в таблицу Access используется ... 40. При создании отчета в базах данных Access задание уровней группировки определяет... 41. Основным объектом базы данных Ассеss является ... 42. После набора условий запроса в программе Access нужно нажать в верхнем меню на кнопку ... 43. Если при работе с базами данных Access изменить данные, то они сохранятся ... 44. Гибкое и эффективное средство Access использующееся для организации данных при выводе на печать - 45. При выполнении ... данные отвечающие условиям отбора, выбираются из таблиц и выводятся в определенном порядке

# **Тема 5. Контрольная работа �2**

## контрольная работа , примерные вопросы:

Демонстрационный вариант контрольной работы �2: "Технологии работы с табличным процессором Microsoft Excel и базами данных Microsoft Access" Все работы должны быть сохранены по адресу С:\Мои документы\КР3\_Фамилия\_ номер группы 1. Используя программу Microsoft Excel создайте таблицу по предложенному образцу и заполните ее. • Организацияспонсор Сумма взноса Сумма налога Реальная сумма 1. 2. - заголовок таблицы должен быть сформатирован указанным на рисунке способом; - сумма налога составляет 13% от суммы взноса за вычетом 20 тыс. рублей; - реальная сумма потраченная на мероприятие составляет разность суммы взноса и суммы налога; - на втором листе постройте круговую диаграмму по "сумме взноса"; - на третьем листе постройте гистограмму по "реальной сумме". 2. Используя программу Microsoft Access создать базу данных по данным таблицы созданной и заполненной в программе Microsoft Excel: - создать таблицу, сохранить под именем Ведомость; - заполнить таблицу при помощи формы, сохранить под именем Форма для ведомости; - сделать запрос реальной суммы по всем организациям; - создать отчет по следующим полям: организация спонсор, сумма взноса, реальная сумма, сгруппировав по организациям-спонсорам. 3. Используя программу Microsoft Excel вычислить формулу (своего варианта)

### **Тема 6. Информационные технологии в научной деятельности**

реферат , примерные темы:

Роль информатики и информационных технологий в обществе. Роль информатики и информационных технологий в современном образовании. Перспективы развития предмета "информатика" в средней школе и в вузах. Новые информационные технологии и их применение в школе. Применение современных информационных и коммуникационных технологий в образовании. Информационная культура как способ вхождения в информационное общество Информация как феномен современной культуры и как предмет познания Компьютерная революция: социальные перспективы и последствия. Компьютеры как средство общения людей Защита информации. Информационная безопасность. Компьютеры будущего Компьютеры в профессиональной деятельности (по специальности). Искусственный интеллект и социальная кибернетика Мультимедийное оборудование. Компьютеры как средство общения людей Защита информации. Информационная безопасность. Компьютеры будущего Компьютеры в профессиональной деятельности (по специальности). Искусственный интеллект и социальная кибернетика Мультимедийное оборудование. Электронные учебные пособия История развития инфокоммуникационных технологий. Роль Интернет в образовательном процессе. Компьютерные сети и Интернет. Поисковые сайты и технологии поиска информации в Интернет. Образовательные ресурсы сети Интернет. Дистанционное обучение в предметной области.

### **Итоговая форма контроля**

зачет (в 5 семестре)

Примерные вопросы к зачету:

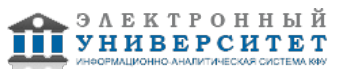

Примерные вопросы к зачету:

- 1. Информатизация и современные информационные технологии
- 2. Технические средства реализации информационных процессов.
- 3. Формирование навыков работы с файловыми структурами ОС Windows
- 4. Компьютерные технологии обработки текстовой информации
- 5. Компьютерные технологии подготовки компьютерных презентаций
- 6. Сетевые технологии обработки информации
- 7. Компьютерные технологии обработки информации на основе табличных процессоров
- 8. Компьютерные технологии использования систем управления базами данных (СУБД)

## **7.1. Основная литература:**

1. Информатика: Курс лекций. Учебное пособие / Е.Л. Федотова, А.А. Федотов. - М.: ИД ФОРУМ: ИНФРА-М, 2011. - 480 с.: ил.; 60x90 1/16. - (Высшее образование). (переплет) ISBN 978-5-8199-0448-0 - Режим доступа: http://znanium.com/catalog/product/204273 2. Информатика: Учебник / В.А. Каймин; Министерство образования РФ. - 5-e изд. - М.: ИНФРА-М, 2009. - 285 с.: 60x90 1/16. - (Высшее образование). (переплет) ISBN 978-5-16-002584-1 - Режим доступа: http://znanium.com/catalog/product/205420 3. Информатика: Учебник / В.А. Каймин; Министерство образования РФ. - 6-e изд. - М.: ИНФРА-М, 2010. - 285 с.: 60x90 1/16. - (Высшее образование). (переплет) ISBN 978-5-16-003778-3 - Режим доступа: http://znanium.com/catalog/product/224852

# **7.2. Дополнительная литература:**

1. Информатика: Учебное пособие / Под ред. Б.Е. Одинцова, А.Н. Романова. - 2-e изд., перераб. и доп. - М.: Вузовский учебник: НИЦ Инфра-М, 2012. - 410 с.: 70x100 1/16. (переплет) ISBN 978-5-9558-0230-5 - Режим доступа: http://znanium.com/catalog/product/263735

2. Информатика: Учебник / И.И. Сергеева, А.А. Музалевская, Н.В. Тарасова. - 2-e изд., перераб. и доп. - М.: ИД ФОРУМ: НИЦ Инфра-М, 2013. - 384 с.: 60x90 1/16. - (Профессиональное образование). (переплет) ISBN 978-5-8199-0474-9 - Режим доступа: http://znanium.com/catalog/product/371459

3. Гусева, Е. Н. Информатика [Электронный ресурс] : Учеб. пособ. / Е. Н. Гусева и др. - 3-е изд., стереотип. - М. : Флинта, 2011. - 260 с. - ISBN 978-5-9765-1194-1. - Режим доступа: http://znanium.com/catalog/product/406040

4. Информатика: Учебник / Гуриков С.Р. - М.:Форум, НИЦ ИНФРА-М, 2014. - 464 с.: 70x100 1/16. - (Высшее образование: Бакалавриат) (Переплёт 7БЦ) ISBN 978-5-91134-794-9 - Режим доступа: http://znanium.com/catalog/product/422159

5. Информатика: Учебник / И.И. Сергеева, А.А. Музалевская, Н.В. Тарасова. - 2-e изд., перераб. и доп. - М.: ИД ФОРУМ: НИЦ ИНФРА-М, 2014. - 384 с.: 60x90 1/16. - (Профессиональное образование). (переплет) ISBN 978-5-8199-0474-9 - Режим доступа: http://znanium.com/catalog/product/451091

# **7.3. Интернет-ресурсы:**

Журнал Информационные технологии - http://novtex.ru/IT/

Информатика и информационные технологии. Конспект лекций -

http://tavr-obrazovanie.ru/load/sredniaja\_shkola/iformatika/informatika\_i\_informacionnye\_tekhnologii\_kons Информационные технологии - http://technologies.su/

Портал: Информационные технологии -

http://ru.wikipedia.org/wiki/%D0%98%D0%BD%D1%84%D0%BE%D1%80%D0%BC%D0%B0%D1%86%l

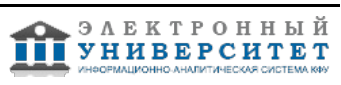

Портал: Студопедия ? Ваша школопедия http://studopedia.ru/5\_168291\_informatsionnie-tehnologii.html

## **8. Материально-техническое обеспечение дисциплины(модуля)**

Освоение дисциплины "Информационные технологии" предполагает использование следующего материально-технического обеспечения:

Мультимедийная аудитория, вместимостью более 60 человек. Мультимедийная аудитория состоит из интегрированных инженерных систем с единой системой управления, оснащенная современными средствами воспроизведения и визуализации любой видео и аудио информации, получения и передачи электронных документов. Типовая комплектация мультимедийной аудитории состоит из: мультимедийного проектора, автоматизированного проекционного экрана, акустической системы, а также интерактивной трибуны преподавателя, включающей тач-скрин монитор с диагональю не менее 22 дюймов, персональный компьютер (с техническими характеристиками не ниже Intel Core i3-2100, DDR3 4096Mb, 500Gb), конференц-микрофон, беспроводной микрофон, блок управления оборудованием, интерфейсы подключения: USB,audio, HDMI. Интерактивная трибуна преподавателя является ключевым элементом управления, объединяющим все устройства в единую систему, и служит полноценным рабочим местом преподавателя. Преподаватель имеет возможность легко управлять всей системой, не отходя от трибуны, что позволяет проводить лекции, практические занятия, презентации, вебинары, конференции и другие виды аудиторной нагрузки обучающихся в удобной и доступной для них форме с применением современных интерактивных средств обучения, в том числе с использованием в процессе обучения всех корпоративных ресурсов. Мультимедийная аудитория также оснащена широкополосным доступом в сеть интернет. Компьютерное оборудованием имеет соответствующее лицензионное программное обеспечение.

Компьютерный класс, представляющий собой рабочее место преподавателя и не менее 15 рабочих мест студентов, включающих компьютерный стол, стул, персональный компьютер, лицензионное программное обеспечение. Каждый компьютер имеет широкополосный доступ в сеть Интернет. Все компьютеры подключены к корпоративной компьютерной сети КФУ и находятся в едином домене.

- лекционная аудитория с проектором, ноутбуком и экраном.
- компьютерные классы с выходом в сеть Интернет.

Для успешного освоения дисциплины используются следующие программные средства:

- приложения ОС Windws (MS Office);

Программа составлена в соответствии с требованиями ФГОС ВПО и учебным планом по направлению 44.03.05 "Педагогическое образование (с двумя профилями подготовки)" и профилю подготовки Физика и информатика .

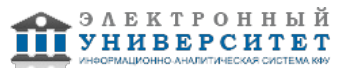

Автор(ы): Нефедьев Л.А. \_\_\_\_\_\_\_\_\_\_\_\_\_\_\_\_\_\_\_\_ Ахмедшина Е.Н. \_\_\_\_\_\_\_\_\_\_\_\_\_\_\_\_\_\_\_\_ "\_\_" \_\_\_\_\_\_\_\_\_ 201 \_\_ г.

Рецензент(ы): Гарнаева Г.И. \_\_\_\_\_\_\_\_\_\_\_\_\_\_\_\_\_\_\_\_\_\_\_\_ "\_\_" \_\_\_\_\_\_\_\_\_\_\_ 201 \_\_\_ г.

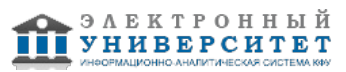